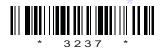

## 3237

## BOARD DIPLOMA EXAMINATION, (C-09) SEPTEMBER/OCTOBER - 2020 DECE—THIRD SEMESTER EXAMINATION

## DIGITAL ELECTRONICS

Time: 3 hours [ Total Marks: 80

## PART—A

 $3 \times 10 = 30$ 

**Instructions**: (1) Answer **all** questions.

- (2) Each question carries three marks.
- (3) Answers should be brief and straight to the point and shall not exceed *five* simple sentences.
- 1. Compare weighted and unweighted codes.
- 2. State De Morgan's theorems.
- 3. List any three digital logic families.
- 4. Draw half-adder circuit and write its truth table.
- **5.** State the need for a tri-state buffer.
- **6.** Define modulus of a counter.
- 7. Draw the circuit of NAND latch and write its truth table.
- **8.** State the need for preset and clear inputs in a flip-flop.
- 9. Compare static RAM and dynamic RAM.
- **10.** Define the terms 'resolution' and 'accuracy' for a D/A converter.

| PART—B | 10×5=50 |
|--------|---------|
|        | 10 0 00 |

| Inst | <ul> <li>(2) Each question carries ten marks.</li> <li>(3) Answers should be comprehensive and the criteric for valuation is the content but not the length the answer.</li> </ul> |         |
|------|----------------------------------------------------------------------------------------------------|---------|
| 11.  | (a) Realize the basic gates using NAND and NOR gates.                                                                                                    | 6       |
| 12.  | (b) Explain the importance of parity bit.  Draw CMOS NAND gate circuit and explain its operation.  5+5=1                                                                           | 4<br>10 |
| 13.  | <ul><li>(a) Explain the working of a serial adder with block diagram.</li><li>(b) Compare the performance of serial adder and parallel adder.</li></ul>                            | 3       |
| 14.  | Draw the circuit diagram of BCD to Decimal Decoder and explain its working.  5+5=                                                                                                  | 10      |
| 15.  | <ul><li>(a) Explain the working of level clocked <i>J-K</i> flip-flop with truth table and circuit diagram.</li><li>(b) Write about race around condition.</li></ul>               | 7       |
| 16.  | Draw and explain the working of 4-bit shift left register. 5+5=                                                                                                    | 10      |
| 17.  | Explain D/A conversion using binary weighted resistors method.                                                                                                    | 10      |
| 18.  | <ul><li>(a) Define the terms (i) memory read operation, (ii) memory write operation and (iii) memory access time.</li><li>(b) Distinguish between EEPROM and UVPROM.</li></ul>     | 6       |

\* \* \*

/**3237** 2 AA20—PDF